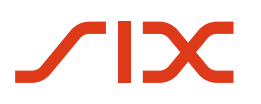

# **Nutzung alternativer Verfahren**

**Merkblatt zur QR-Rechnung**

Version 1.0, gültig ab 20. Mai 2022

Version 1.0 – 20.05.2022

## <span id="page-1-0"></span>**Revisionsnachweis**

Nachfolgend werden alle in diesem Handbuch durchgeführten Änderungen mit Versionsangabe, Änderungsdatum, kurzer Änderungsbeschreibung und Angabe der betroffenen Kapitel aufgelistet.

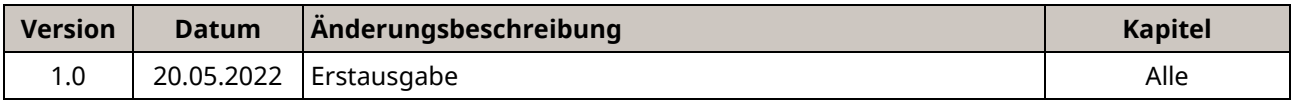

#### <span id="page-1-1"></span>*Tabelle 1: Revisionsnachweis*

Bitte richten Sie sämtliche Anregungen, Korrekturen und Verbesserungsvorschläge zu diesem Dokument ausschliesslich an:

**SIX Group AG** Hardturmstrasse 201 CH-8005 Zürich E-Mail: [support.billing-payments@six-group.com](mailto:support.billing-payments@six-group.com) [www.six-group.com](http://www.six-group.com/)

## <span id="page-2-0"></span>**Allgemeine Hinweise**

SIX Group AG und ihre Gruppengesellschaften («**SIX**») behalten sich vor, dieses Dokument bei Bedarf jederzeit ohne vorherige Benachrichtigung zu ändern.

Für dieses Dokument werden alle Rechte vorbehalten, auch die der fotomechanischen Wiedergabe und der Speicherung in elektronischen Medien sowie der Übersetzung in fremde Sprachen.

Das Dokument ist mit grösster Sorgfalt erstellt worden, doch können Fehler und Ungenauigkeiten nicht vollständig ausgeschlossen werden. SIX kann für Fehler in diesem Dokument und deren Folgen weder eine juristische Verantwortung noch irgendwelche Haftung übernehmen.

Aus Gründen der besseren Lesbarkeit wird, wo immer möglich, auf die Verwendung männlicher und weiblicher Sprachformen verzichtet. Sämtliche Personenbezeichnungen sind als geschlechtsneutral zu betrachten.

Anregungen und Fragen zu diesem Dokument können an das jeweilige Finanzinstitut oder an SIX unter folgender Adresse gerichtet werden[: support.billing-payments@six-group.com.](mailto:support.billing-payments@six-group.com)

© Copyright 2022 SIX Group AG, CH-8005 Zürich

## <span id="page-3-0"></span>Inhaltsverzeichnis

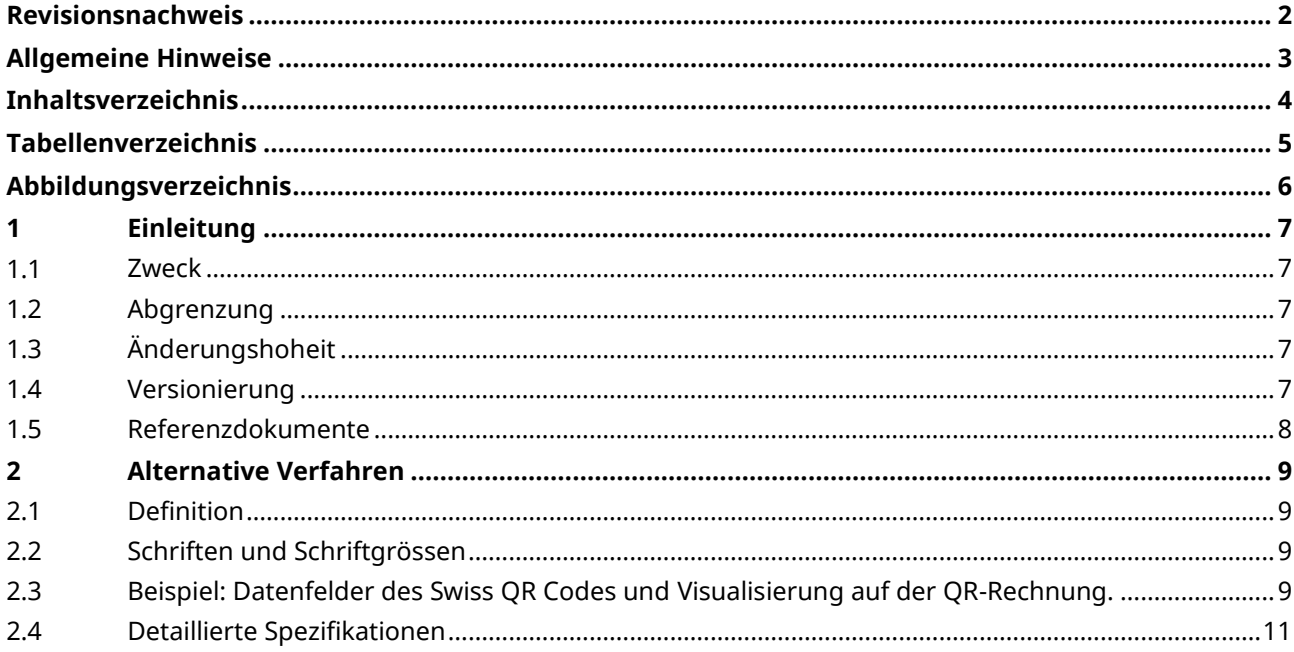

# <span id="page-4-0"></span>**Tabellenverzeichnis**

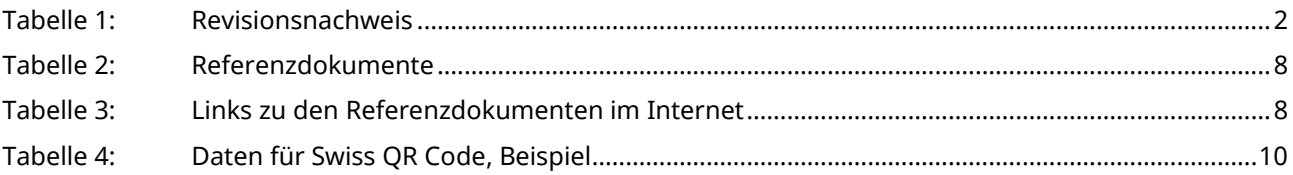

# <span id="page-5-0"></span>**Abbildungsverzeichnis**

[Abbildung 1: QR-Rechnung mit alternativem Verfahren eBill \(schematisch, nicht massstabsgetreu\)](#page-10-1) .............11

## <span id="page-6-0"></span>**1 Einleitung**

Dieses Dokument richtet sich primär an Rechnungssteller, Netzwerkpartner, Softwarepartner und andere Servicedienstleister im Schweizer Zahlungsverkehr, die QR-Rechnungen erstellen und dabei den Rechnungsempfängern auch alternative Bezahlverfahren anbieten wollen.

Die aktuelle Version dieses Dokuments steht au[f www.paymentstandards.ch](https://www.paymentstandards.ch/de/shared/downloads.html) zur Verfügung.

#### <span id="page-6-1"></span>**1.1 Zweck**

Dieses Dokument ist als Zusatz zu den Schweizer Implementation Guidelines QR-Rechnung, zum Style Guide QR-Rechnung und dem Einführungsdrehbuch zu verstehen. Es wird darin beschrieben, wie die Felder «Alternative Verfahren» der QR-Rechnung befüllt und ausgedruckt werden müssen.

#### <span id="page-6-2"></span>**1.2 Abgrenzung**

Detaillierte Informationen zur QR-Rechnung finden Sie generell in den oben aufgeführten Referenzdokumenten. QR-Rechnungs-relevante Angaben, die darin zu finden sind, werden hier nur insofern wiederholt, als sie für das Verständnis des dargestellten Themas notwendig sind.

## <span id="page-6-3"></span>**1.3 Änderungshoheit**

Das Dokument «alternative Verfahren» ist als Hilfsmittel für die Umsetzung der QR-Rechnung bzw. ihrer Funktionalitäten gedacht und untersteht der Änderungshoheit von SIX. Zukünftige Änderungen und Erweiterungen erfolgen durch SIX, die sich ausdrücklich vorbehält, alles oder Teile davon zu verändern, zu ergänzen oder zu löschen.

SIX Group AG und ihre Gruppengesellschaften («SIX») übernehmen für die Korrektheit und Vollständigkeit der bereitgestellten Informationen keinerlei Gewähr und Haftung. Ebenso übernimmt SIX auch für den spezifischen Funktionsumfang von Systemen zur Nutzung der QR-Rechnung keine Beratung, stellt keine Kontrollfunktionen zu technischen Verfahren zur Verfügung und übernimmt keine Gewähr oder Haftung für die konkrete maschinelle oder verfahrenstechnische Umsetzung der Standardisierung bzw. von Lösungen zur Nutzung und Bearbeitung von QR-Rechnungen.

SIX stellt verschiedene Hilfsmittel unverbindlich zur Verfügung. Informieren Sie sich dazu auf [www.paymentstandards.ch.](http://www.paymentstandards.ch/de)

#### <span id="page-6-4"></span>**1.4 Versionierung**

Hauptversionen setzen den Zähler der Versionierung an erster Stelle. (Version 1.0; Version 2.0). Hauptversionen können Einfluss auf die Datenstruktur oder den Inhalt haben und erfordern i. d. R. technische Anpassungen.

Unterversionen (Version 1.1; Version 1.11) erfordern i. d. R. keine technischen Anpassungen.

#### <span id="page-7-0"></span>**1.5 Referenzdokumente**

Folgende Dokumente enthalten technische und gestalterische Spezifikationen für die QR-Rechnung sowie für Zahlungen, die auf Basis einer QR-Rechnung getätigt werden:

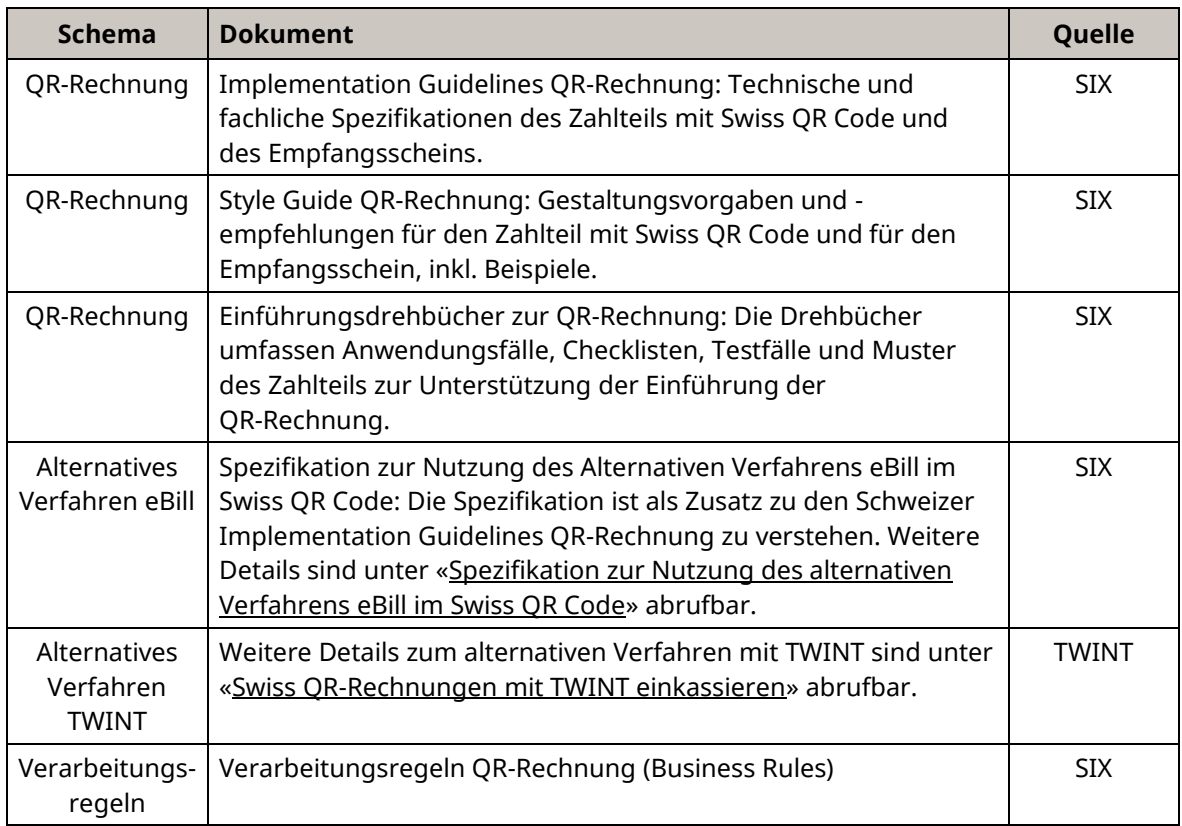

#### <span id="page-7-1"></span>*Tabelle 2: Referenzdokumente*

Das Nicht-Einhalten der Spezifikationen für die QR-Rechnung kann dazu führen, dass:

- Zahlungen seitens des Zahlers bzw. dessen Finanzinstituts nicht erfasst werden können.
- Zahlungen seitens des Zahlers bzw. dessen Finanzinstituts nicht ausgeführt werden können.
- Gutschriften seitens des Rechnungsstellers bzw. dessen Finanzinstituts falsch bzw. nicht verbucht werden.
- rechtliche Vorschriften verletzt werden (z. B. Datenschutz).

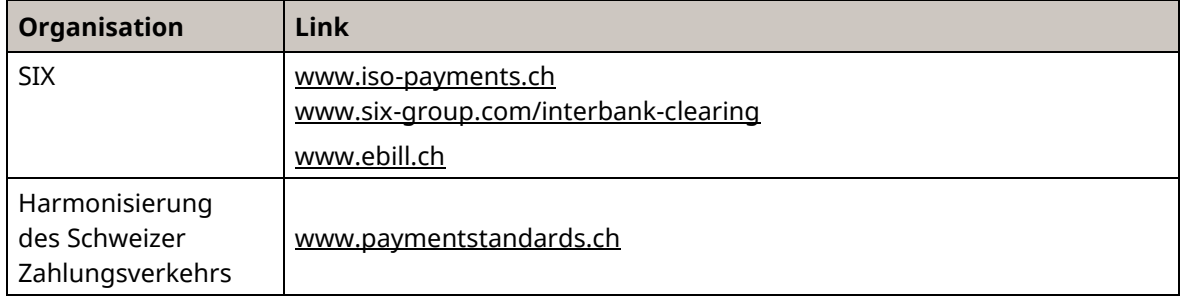

<span id="page-7-2"></span>*Tabelle 3: Links zu den Referenzdokumenten im Internet*

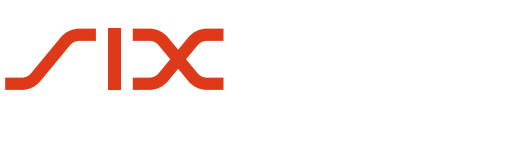

## <span id="page-8-0"></span>**2 Alternative Verfahren**

### <span id="page-8-1"></span>**2.1 Definition**

Im Swiss QR Code kann der Rechnungssteller Daten für alternative Verfahren im Kontext von Zahlungen im Element «Alternative Verfahren» anbieten. Das Element darf gemäss Implementation Guidelines QR-Rechnung höchstens zweimal geliefert werden. Mit anderen Worten: Der Rechnungssteller kann zwei alternative Verfahren integrieren.

Da für das Element «Alternative Verfahren» nur ca. 90 Zeichen auf dem Zahlteil angezeigt werden können, sind zur Sicherstellung der Anforderungen des Datenschutzes folgende Regeln bei der Befüllung zu beachten:

Zuerst muss die (Kurz-)Bezeichnung des alternativen Verfahrens codiert werden (z. B. eBill). Das nächste Zeichen muss das verwendete Subelement-«Trennzeichen» enthalten (z. B. «/»). Anschliessend müssen diejenigen Daten so angegeben werden, wie es das jeweilige alternative Bezahlverfahren vorgibt.

Es können beliebig viele Subelemente innerhalb der zulässigen Feldlänge des Elements geliefert werden.

Im Swiss QR Code stehen 100 alphanumerische Zeichen je «Alternative Verfahren» zur Verfügung, die maximal zweimal geliefert werden können. Auf einer Zeile können ca. 90 Zeichen aufgedruckt werden, so dass ggf. nicht alle im QR-Code vorhandenen Angaben angezeigt werden können. Ist dies der Fall, muss der gekürzte Andruck durch «…» am Zeilenende gekennzeichnet werden, wobei sichergestellt sein muss, dass alle Personendaten angezeigt werden.

Die Daten im Element «Alternative Verfahren» werden nur von den entsprechenden Verfahren interpretiert und genutzt. Sie dienen dazu, dem Rechnungsempfänger die entsprechenden Verfahren mit geringstem Aufwand zu nutzen. Zu beachten ist, dass das Sonderzeichen «@» für alternative Verfahren erlaubt ist.

## <span id="page-8-2"></span>**2.2 Schriften und Schriftgrössen**

Beim Andruck des Elements «Alternative Verfahren» im Sichtteil beträgt die Schriftgrösse 7 pt, wobei die Bezeichnung des alternativen Verfahrens auf dem Zahlteil fett gedruckt erfolgt.

## <span id="page-8-3"></span>**2.3 Beispiel: Datenfelder des Swiss QR Codes und Visualisierung auf der QR-Rechnung.**

Die nachfolgenden Beispiele visualisieren die Befüllung der Datenelemente des Swiss QR Codes [\(Tabelle 4\)](#page-9-0) und die Platzierung eines Elementes «Alternatives Bezahlverfahren eBill» im Sichtteil auf dem Zahlteil der QR-Rechnung (in [Abbildung 1\)](#page-10-1).

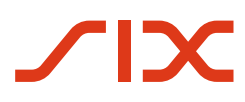

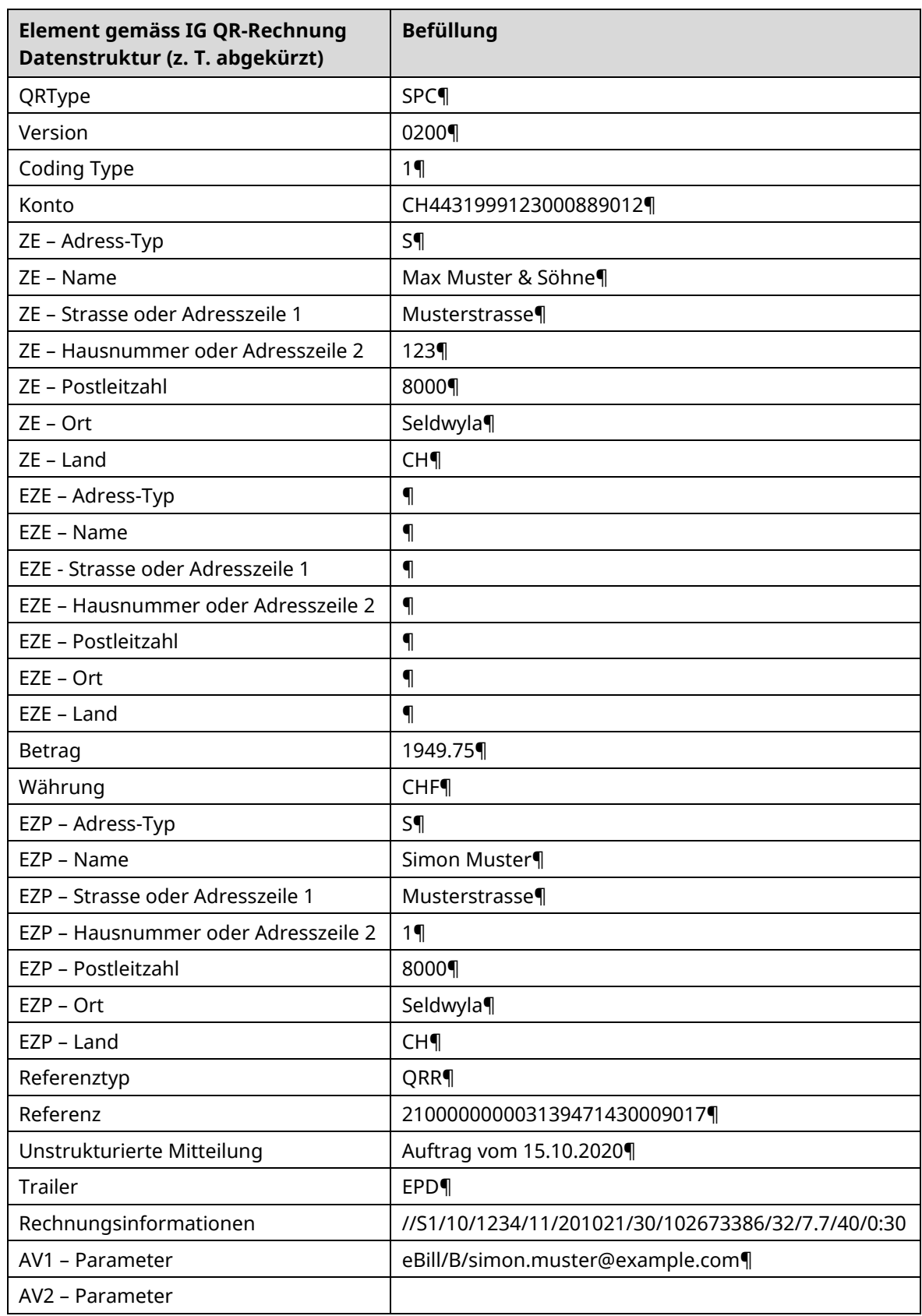

<span id="page-9-0"></span>*Tabelle 4: Daten für Swiss QR Code, Beispiel*

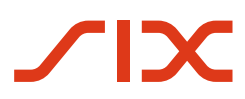

| Empfangsschein<br>Konto / Zahlbar an<br>CH44 3199 9123 0008 8901 2<br>Max Muster & Söhne<br>Musterstrasse 123<br>8000 Seldwyla | <b>Zahlteil</b>                                   | Konto / Zahlbar an<br>CH44 3199 9123 0008 8901 2<br>Max Muster & Söhne<br>Musterstrasse 123<br>8000 Seldwyla |
|----------------------------------------------------------------------------------------------------|---------------------------------------------------|----------------------------------------------------------------------------------------------------|
| Referenz<br>21 00000 00003 13947 14300 09017                                                                                   |                                                   | Referenz<br>21 00000 00003 13947 14300 09017                                                                 |
| <b>Zahlbar durch</b><br><b>Simon Muster</b><br>Musterstrasse 1<br>8000 Seldwyla                                                |                                                   | Zusätzliche Informationen<br>Auftrag vom 15.10.2020<br>//S1/10/1234/11/201021/30/102673386/32/7.7/40/0:30    |
|                                                                                                    |                                                   | <b>Zahlbar durch</b><br><b>Simon Muster</b><br>Musterstrasse 1                                               |
| Währung<br><b>Betrag</b><br><b>CHF</b><br>1949.75                                                                              | Währung<br><b>Betrag</b><br><b>CHF</b><br>1949.75 | 8000 Seldwyla                                                                                                |
| <b>Annahmestelle</b>                                                                                                    |                                                   |                                                                                                    |
|                                                                                                    | eBill/B/simon.muster@example.com                  |                                                                                                    |

*Abbildung 1: QR-Rechnung mit alternativem Verfahren eBill (schematisch, nicht massstabsgetreu)*

#### <span id="page-10-1"></span><span id="page-10-0"></span>**2.4 Detaillierte Spezifikationen**

Weitere Informationen zur Befüllung des Datenelementes «Alternative Verfahren» im Swiss QR Code sind in den

«Spezifikation zur Nutzung [des alternativen Verfahrens eBill im Swiss QR Code»](https://www.ebill.ch/de/partner/netzwerkpartner.html#scrollTo=qr-rechnung) und

[«Details zur Nutzung des alternativen Verfahrens Twint im Swiss QR Code»](https://www.twint.ch/geschaeftskunden/unsere-loesungen/rechnung-via-twint-qr-code/swiss-qr-code/)

abrufbar.